Министерство сельского хозяйства Российской Федерации федеральное государственное бюджетное образовательное учреждение высшего образования "Вятский государственный агротехнологический университет"

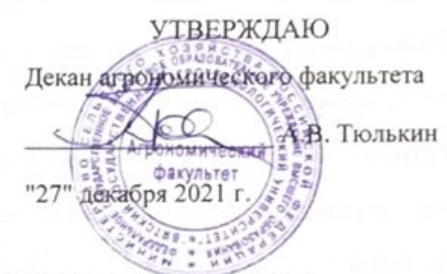

# НАЧЕРТАТЕЛЬНАЯ ГЕОМЕТРИЯ, ИНЖЕНЕРНАЯ И КОМПЬЮТЕРНАЯ ГРАФИКА Инженерная и компьютерная графика

# рабочая программа дисциплины (модуля)

Закреплена за кафедрой

Учебный план

Направление подготовки 19.03.04 Технология продукции и организация общественного питания Направленность (профиль) образовательной программы "Технология

материаловедения, сопротивления материалов и деталей машин

продукции и организация общественного питания"

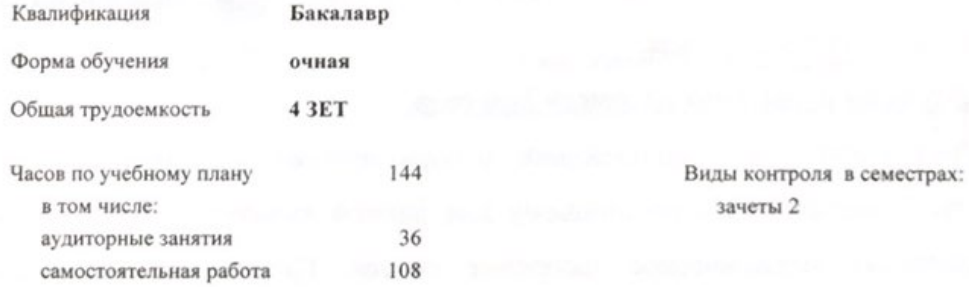

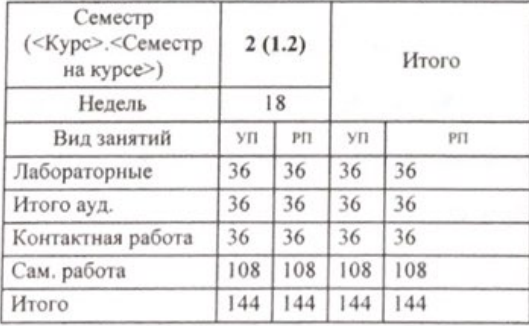

#### Распределение часов дисциплины по семестрам

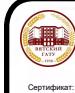

ДОКУМЕНТ ПОДПИСАН ЭЛЕКТРОННОЙ ПОДПИСЬЮ

Киров 2021

Программу составил(и):

Старший преподаватель, Савиных Елена Витальевна Рецензент(ы): к.т.н., Доцент, Гущин Сергей Николаевич

Рабочая программа дисциплины

#### Инженерная и компьютерная графика

разработана в соответствии с ФГОС:

Федеральный государственный образовательный стандарт высшего образования - бакалавриат по направлению подготовки 19.03.04 Технология продукции и организация общественного питания (приказ Минобрнауки России от 17.08.2020 г. № 1047)

составлена на основании Учебного плана:

Направление подготовки 19.03.04 Технология продукции и организация общественного питания Направленность (профиль) образовательной программы "Технология продукции и организация общественного питания"

одобренного и утвержденного Ученым советом университета от 27.12.2021 протокол № 12.

Рабочая программа дисциплины рассмотрена и одобрена учебно-методической комиссией

агрономического факультета

Протокол №  $\neq$  от "27" декабря 2021 г.

Рабочая программа дисциплины рассмотрена и одобрена на заседании кафедры

материаловедения, сопротивления материалов и деталей машин

4 Протокол № от "27" декабря 2021 г.

Зав. кафедрой

к.т.н., доцент Куклин Сергей Михайлович

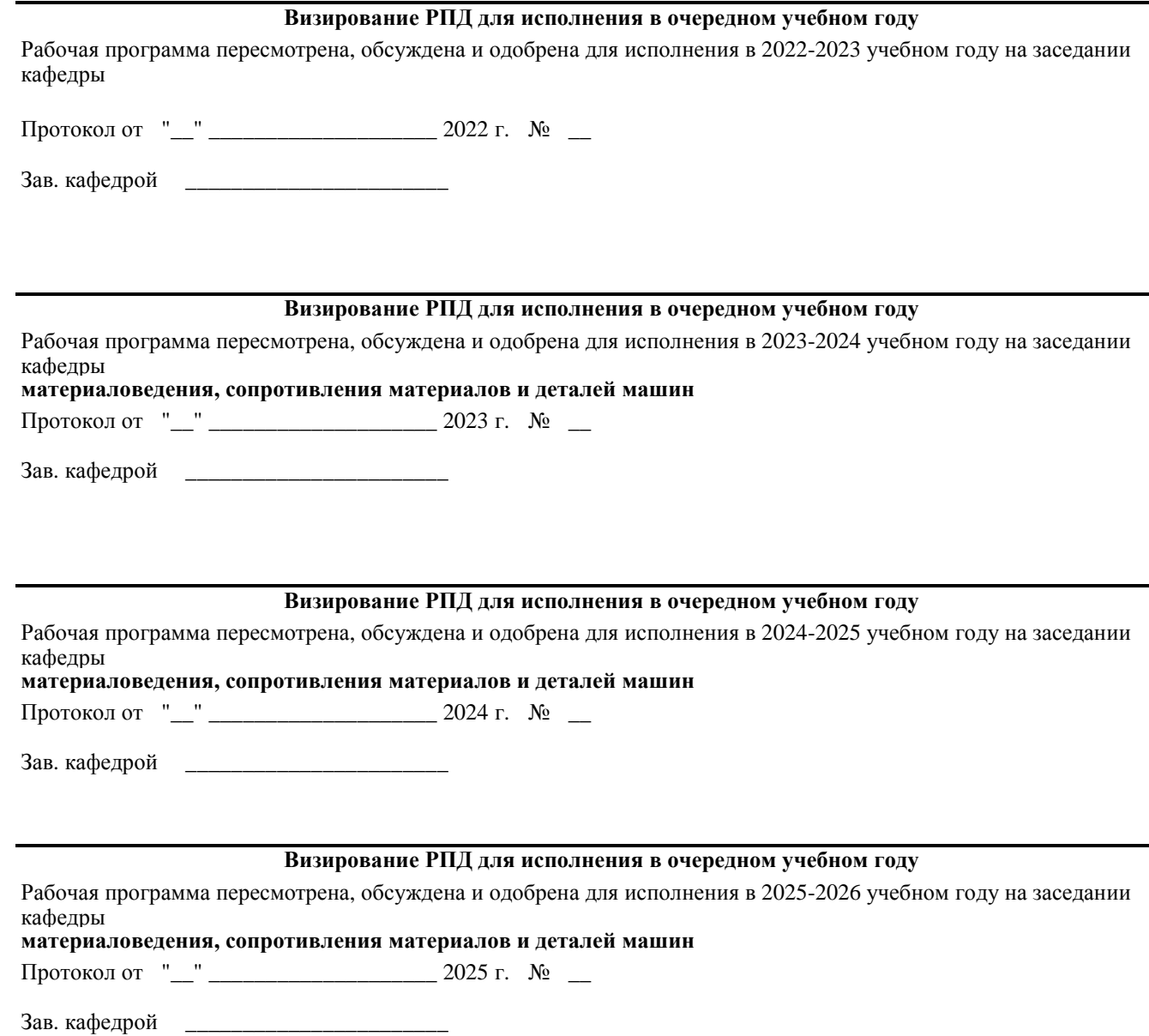

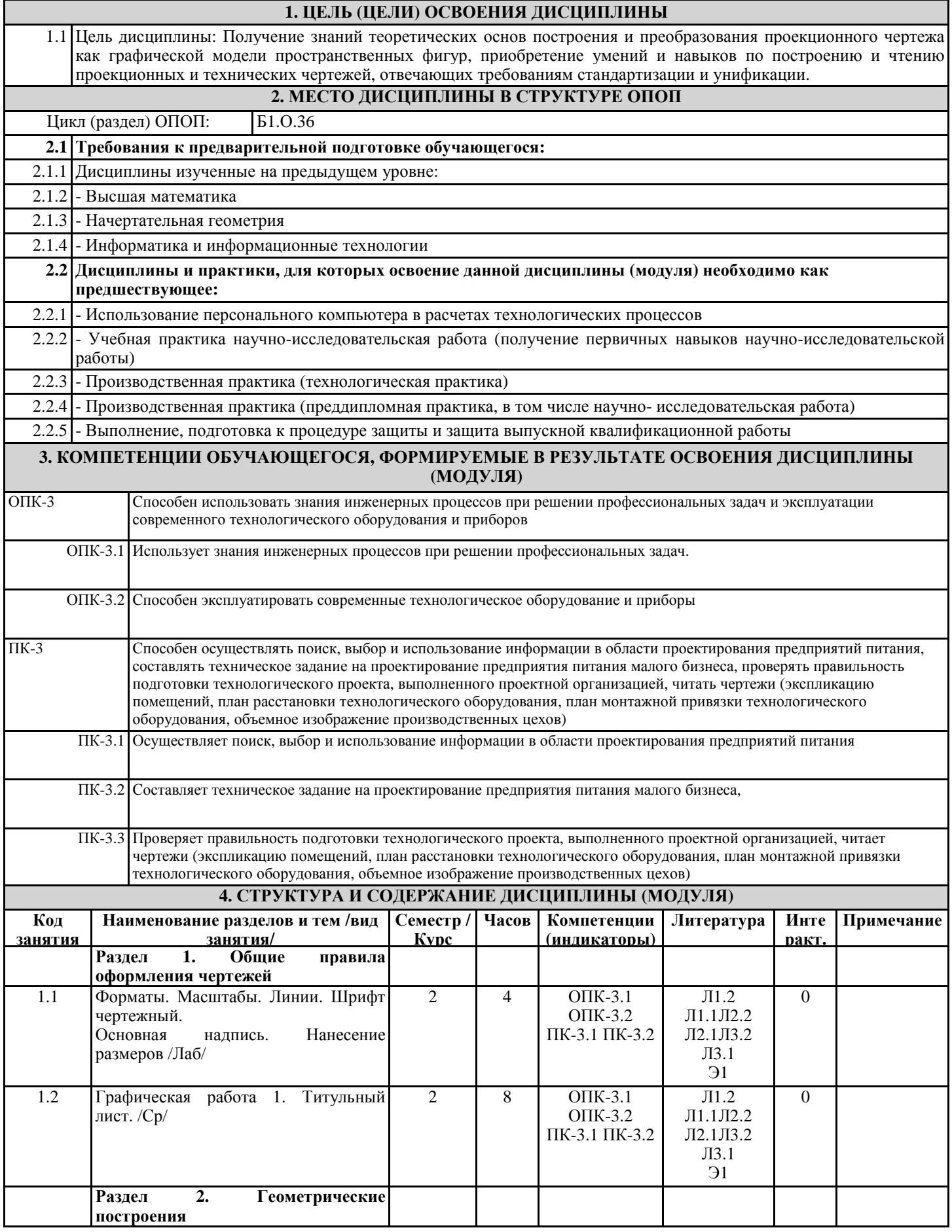

стр. 4

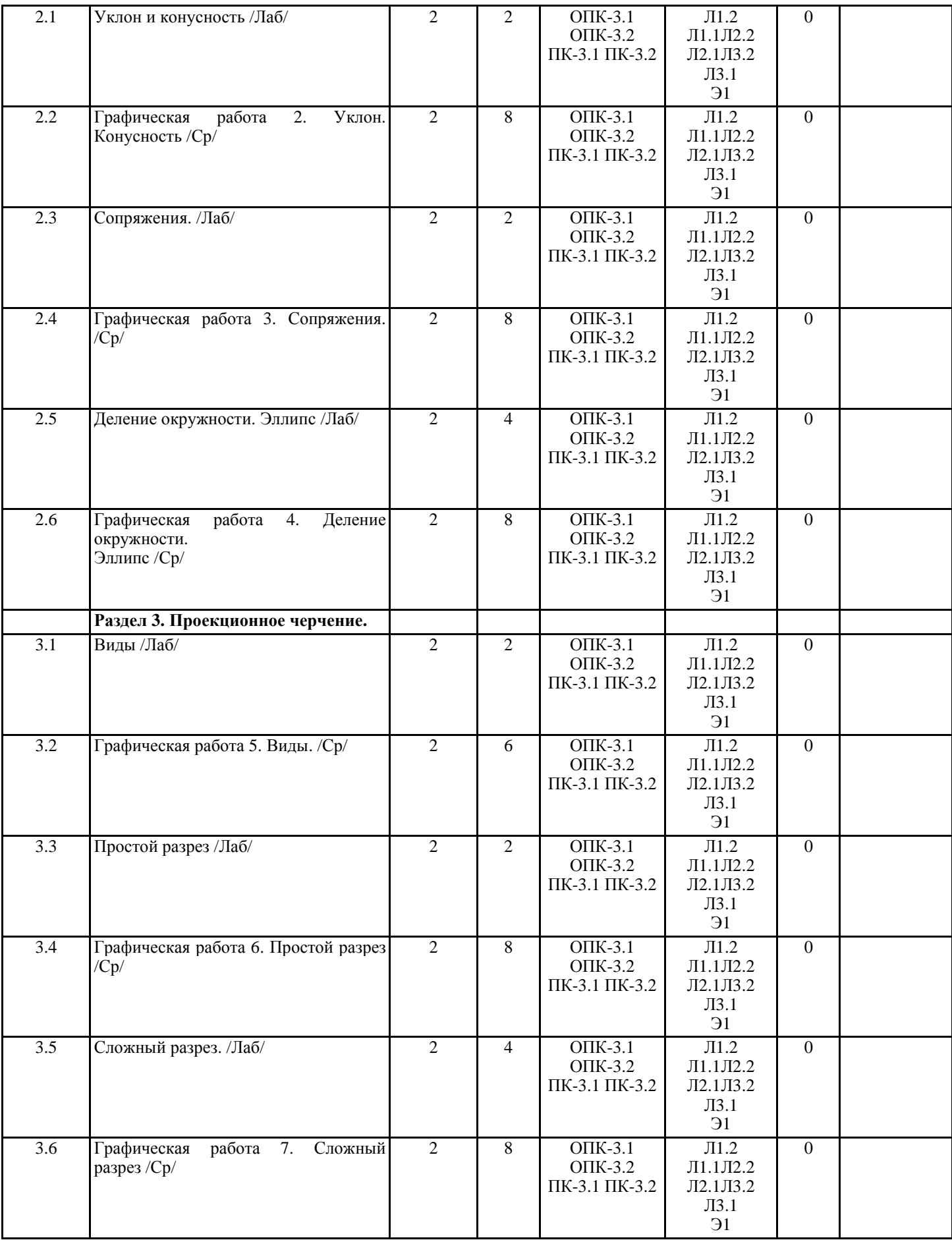

стр. 5

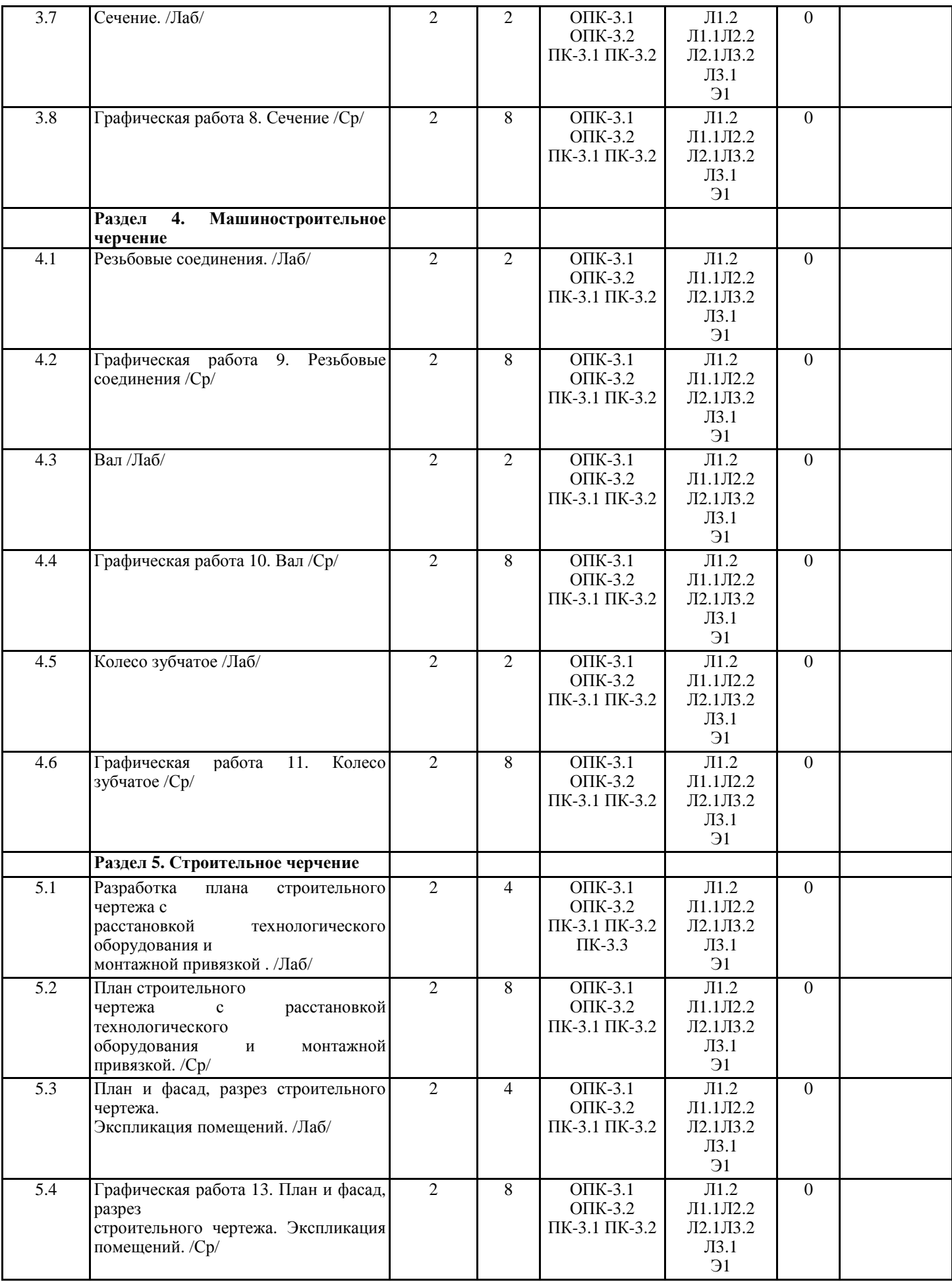

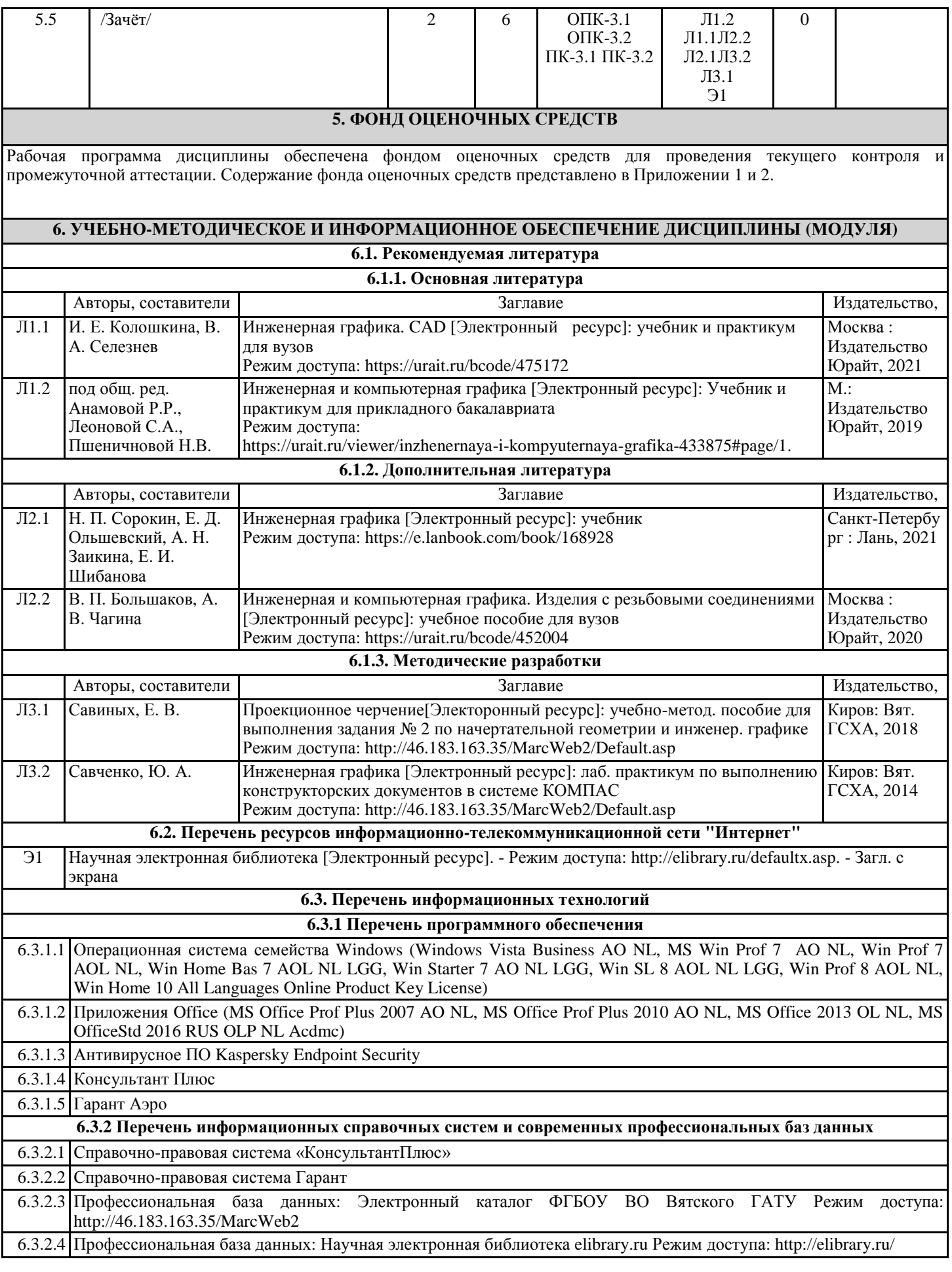

стр. 7

6.3.2.5 Профессиональная база данных: Официальный сайт Министерства сельского хозяйства и продовольствия Кировской области, Режим доступа: http://www.dsx-kirov.ru/

## **7. МАТЕРИАЛЬНО-ТЕХНИЧЕСКОЕ ОБЕСПЕЧЕНИЕ ДИСЦИПЛИНЫ (МОДУЛЯ)**

7.1 Описание материально-технической базы, необходимой для осуществления образовательного процесса по дисциплине (модулю) представлено в Приложении 3 РПД.

## **8. МЕТОДИЧЕСКИЕ УКАЗАНИЯ ДЛЯ ОБУЧАЮЩИХСЯ ПО ОСВОЕНИЮ ДИСЦИПЛИНЫ (МОДУЛЯ)**

Освоение дисциплины проводится в форме аудиторных занятий и внеаудиторной самостоятельной работы обучающихся. Освоение дисциплины проводится в форме аудиторных занятий и внеаудиторной самостоятельной работы обучающихся. Внеаудиторная самостоятельная работа осуществляется в следующих формах:

• самостоятельное изучение теоретического материала (тем дисциплины);

• подготовка к лабораторным занятиям;

• подготовка к мероприятиям текущего контроля;

• подготовка к промежуточной аттестации.

При организации самостоятельной работы необходимо, прежде всего, обратить внимание на ключевые понятия, несущие основную смысловую нагрузку в том или ином разделе учебной дисциплины.

1. Самостоятельное изучение тем дисциплины

Для работы необходимо ознакомиться с учебным планом дисциплины и установить, какое количество часов отведено учебным планом в целом на изучение дисциплины, на аудиторную работу с преподавателем на лекционных и практических, лабораторных занятиях, а также на самостоятельную работу. С целью оптимальной самоорганизации необходимо сопоставить эту информацию с графиком занятий и выявить наиболее затратные по времени и объему темы, чтобы заранее определить для себя периоды объемных заданий. Целесообразно начать работу с изучения теоретического материала, основных терминов и понятий курса и с письменных ответов на тестовые задания.

2. Подготовка к лекционным лабораторным занятиям

Традиционной формой преподнесения материала является лекция. Курс лекций по предмету дает необходимую информацию по изучению закономерностей и тенденций развития объекта и предмета исследования изучаемой дисциплины. Лекционный материал рекомендуется конспектировать. Конспекты позволяют обучающемуся не только получить больше информации на лекции, но и правильно его структурировать, а в дальнейшем - лучше освоить.

Подготовка к лабораторным занятиям носит различный характер, как по содержанию, так и по сложности исполнения. Многие лабораторные занятия требуют большой исследовательской работы, изучения дополнительной научной литературы. Прежде чем приступить к выполнению такой работы, обучающемуся необходимо ознакомиться обстоятельно с содержанием задания, уяснить его, оценить с точки зрения восприятия и запоминания все составляющие его компоненты. Результаты эксперимента, графики и т.д. следует стремиться получить непосредственно при выполнении работы в лаборатории. Лабораторная работа считается выполненной только в том случае, когда отчет по ней принят. Чем скорее составлен отчет после проведения работы, тем меньше будет затрачено труда и времени на ее оформление.

3. Подготовка к мероприятиям текущего контроля

В конце изучения каждой темы может проводиться тематическая контрольная работа, которая является средством промежуточного контроля оценки знаний. Подготовка к ней заключается в повторении пройденного материала и повторном решении заданий, которые рассматривались на занятиях, а также в выполнении заданий для самостоятельной работы. 4. Подготовка к промежуточной аттестации

Подготовка к зачету является заключительным этапом изучения дисциплины и является средством промежуточного контроля. Подготовка к зачету предполагает изучение конспектов лекций, рекомендуемой литературы и других источников, повторение материалов практических занятий.

5. Интерактивные формы.

При проведении аудиторных занятий предусмотрено применение следующих инновационных форм учебных занятий, развивающих у обучающихся навыки командной работы, межличностной коммуникации, принятия решений, лидерские качества: проведением мастер-класса представителями ведущих организаций в сфере агрофизики, физики почв; коллективным решением творческих задач; разбором конкретной ситуации. Количество часов занятий в интерактивных формах определено учебным планом.

## ФОНД ОЦЕНОЧНЫХ СРЕДСТВ

для проведения промежуточной аттестации по дисциплине (модулю) Инженерная и компьютерная графика

Направление подготовки (специальности) 19.03.04 Технология продукции и организация общественного питания

Направленность (профиль) программы «Технология продукции и организация общественного питания» Квалификация бакалавр

## **1. Описание назначения фонда оценочных средств**

Настоящий фонд оценочных средств (ФОС) входит в состав рабочей программы дисциплины/модуля «Инженерная и компьютерная графика» и предназначен для оценки планируемых результатов обучения - знаний, умений, навыков, характеризующих этапы формирования компетенций (п.2) в процессе изучения данной дисциплины/модуля.

ФОС включает в себя оценочные материалы для проведения промежуточной аттестации в форме зачета.

ФОС разработан на основании:

- Федеральный государственный образовательный стандарт высшего образования - бакалавриат по направлению подготовки 19.03.04 Технология продукции и организация общественного питания (приказ Минобрнауки России от 17.08.2020 г. № 1047).

- основной профессиональной образовательной программы высшего образования по направлению подготовки 19.03.04 Технология продукции и организация общественного питания программы бакалавриата Технология продуктов общественного питания;

- Положения «О формировании фонда оценочных средств для промежуточной и итоговой аттестации обучающихся по образовательным программам высшего образования».

#### **2. Перечень компетенций с указанием этапов их формирования в процессе освоения образовательной программы**

- Способен использовать знания инженерных процессов при решении профессиональных задач и эксплуатации современного технологического оборудования и приборов (ОПК-3);

- Способен осуществлять поиск, выбор и использование информации в области проектирования предприятий питания, составлять техническое задание на проектирование предприятия питания малого бизнеса, проверять правильность подготовки технологического проекта, выполненного проектной организацией, читать чертежи (экспликацию помещений, план расстановки технологического оборудования, план монтажной привязки технологического оборудования, объемное изображение производственных цехов) (ПК-3).

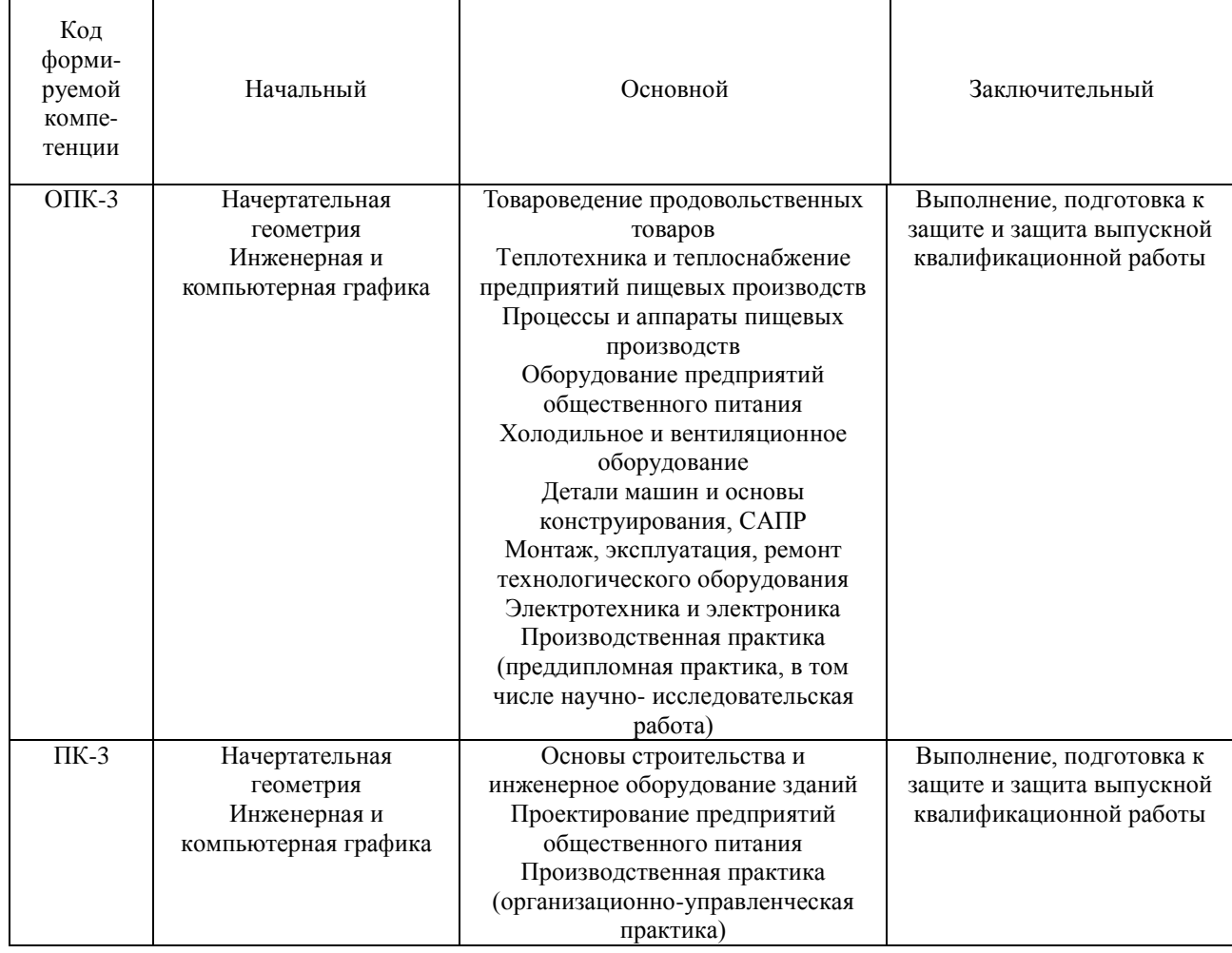

Этапы формирования компетенции в процессе освоения образовательной программы

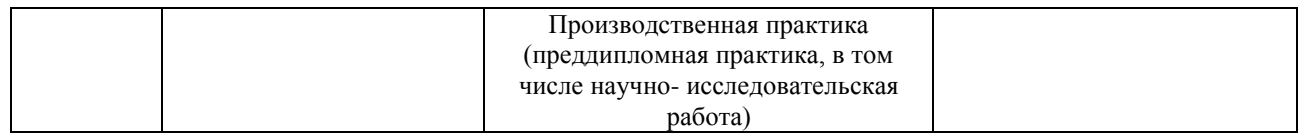

## **3. Описание показателей и критериев оценивания компетенций на различных этапах их формирования, описание шкал оценивания**

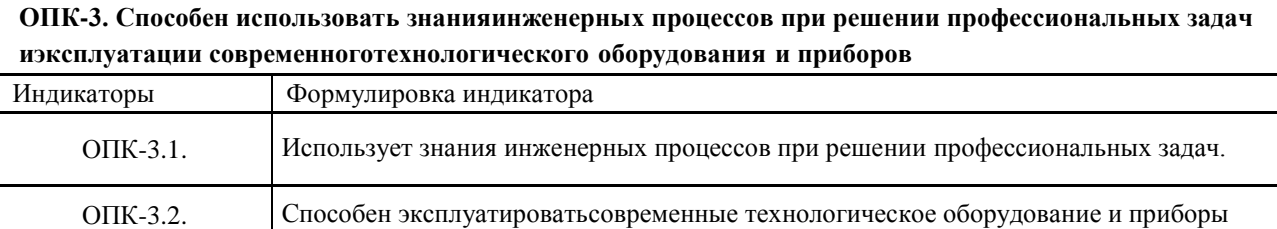

**ПК-3. Способен осуществлять поиск, выбор и использование информации в области проектирования предприятий питания, составлять техническое задание на проектирование предприятия питания малого бизнеса, проверять правильность подготовки технологического проекта, выполненного проектной организацией, читать чертежи (экспликацию помещений, план расстановки технологического оборудования, план монтажной привязки технологического оборудования, объемное изображение производственных цехов)**

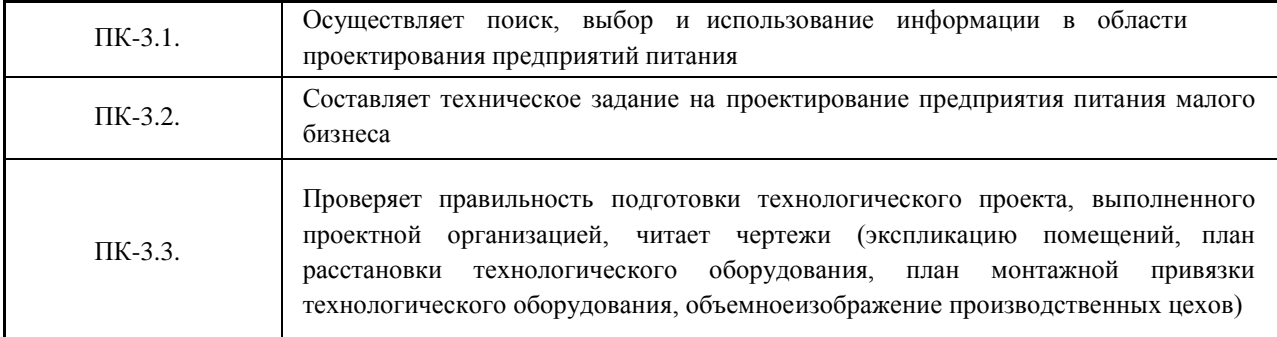

Для оценки сформированности соответствующих компетенций по дисциплине «Инженерная и компьютерная графика» при сдаче зачѐта применяется аналитическая двухуровневая шкала оценивания:

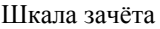

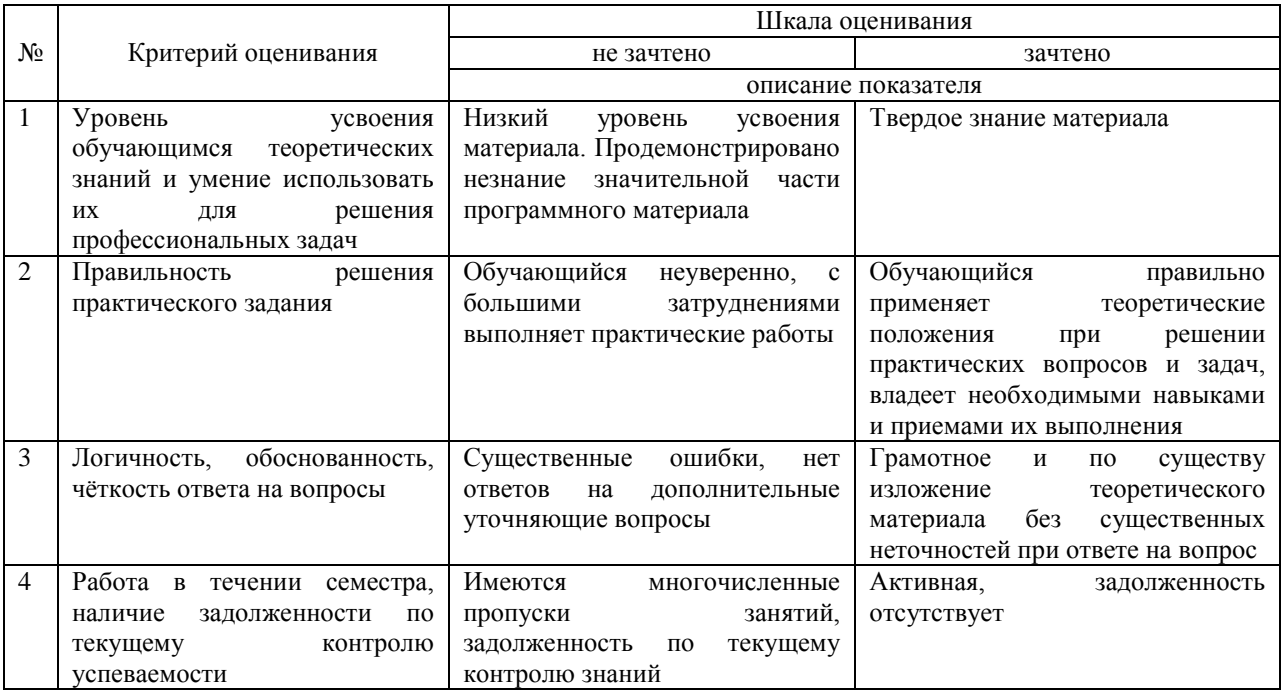

**4. Типовые контрольные задания или иные материалы, необходимые для оценки знаний, умений, навыков и (или) опыта деятельности, характеризующих этапы формирования компетенций в процессе освоения образовательной программы.**

#### **Вопросы для проведения зачета**

**Перечень вопросов по разделу** «Инженерная графика»

1. Как расшифровывается комплекс стандартов, объединенных в документацию под общим названием ЕСКД?

2. Что включает в себя полный комплект проектной документации?

3. Виды и комплектность конструкторских документов. ГОСТ 2.102-68.

4. Основные положения и определения технического черчения. ГОСТ 2.001-93; ГОСТ 2.109-73.

5. Линии на чертеже. ГОСТ 2.303-68.

6. Форматы, масштабы, основные надписи. ГОСТ 2.301-68; ГОСТ 2.302-68; ГОСТ 2.104-68.

7. Шрифты чертежные. ГОСТ 2.304-81.

8. Текстовые документы, правила выполнения. ГОСТ 2.105-95; ГОСТ 2.106-96.

9. Какими размерами определяется формат чертежных листов?

10. Где располагается основная надпись чертежа по форме 1 на чертежном листе?

11. Какими элементами определяется размер высоты шрифта?

12. В каких единицах измерения указываются линейные и угловые размеры на чертежах?

13. Какими линиями выполняют вспомогательные построения при выполнении элементов геометрических построений?

14. Какие проставляются размеры при выполнении чертежа в масштабе, отличном от 1:1?

15. Как рассчитать уклон на чертеже?

16. Как рассчитать конусность на чертеже?

17. Как определит центр дуги сопряжения?

18. Какие типы сопряжения бывают?

19. Как построить внешнее сопряжение.

20. Как построить внутреннее сопряжение.

21. Как построить смешанное сопряжение.

22. Как выполнить деление окружности на 3,5 и 7 равных частей?

23. Как выполнить деление окружности на 6,8 и 12 равных частей?

24. Каким геометрическим методом можно построить эллипс?

25. Какие основные размеры нужны для построения эллипса?

26. Метод прямоугольного проецирования.

27. Метод центрального проецирования.

28. Что такое виды на чертеже. ГОСТ 2.305-68.

29. Сколько основных видов устанавливает ГОСТ 2.305-68?

30. Когда на чертежах применяют дополнительные виды?

31. Когда на чертежах применяют местные виды?

32. Какое наибольшее количество видов допустимо применять на чертеже?

33. Какой вид изображается на горизонтальной плоскости проекций?

34. Какой вид изображается на фронтальной плоскости проекций?

35. Разрезы, сечения, выносные элементы. Штриховка на чертеже. ГОСТ 2305-68; ГОСТ 2.306-68.

36. Как показываются разрезы на чертеже. ГОСТ 2.305-68.

37. В каком случае необходимо применение разрезов и сечений на чертеже?

38. В чем отличие простого и сложного разрезов?

39. Можно ли соединить половину вида с половиной соответствующего разреза?

40. Какие разрезы называются вертикальными профильными?

## **Перечень вопросов по разделу** «Компьютерная графика»

1. Для чего предназначена система трехмерного твердотельного моделирования.

2. Для чего предназначен чертежно-графический редактор КОМПАС – 3 D.

3. Какие типы документов можно создавать в системе КОМПАС – 3D.

4. Какие требования предъявляются к создаваемому чертежу.

5. В чем измеряется разрешение экрана.

6. Что содержит Интерфейс системы.

7. Для управления чего служит «Панель свойств».

8. Что позволяет делать панель «Редактирование».

9. Для чего служит панель «Ассоциативные виды».

10. Что такое «эскиз» детали в графическом редакторе.

11. Какая используется команда для задания формата документа.

12. Какую необходимо выполнить команду для задания масштаба в текущем виде.

13. Для чего служит вспомогательная линия при выполнении чертежа в программе КОМПАС.

14. Какие используются единицы измерения длины.

15. Какие используются единицы измерения углов.

16. Какую команду нужно выбрать для выполнения окружности.

17. Какую команду нужно выбрать для выполнения эллипса.

18. какую необходимо выбрать команду для выполнения копирования одинаковых элементов относительно одного центра.

19. Какую команду нужно выбрать для выполнения симметрии детали.

20. Какую команду нужно выбрать для простановки размера.

- 21. При работе в КОМПАС 3D какие используются системы координат.
- 22. Какую команду нужно выбрать для простановки углового размера.
- 23. Для чего служит команда «Обновить изображение».
- 24. Что позволяет выполнять команда «скругление».
- 25. Для выполнения сопряжения между двумя кривыми используется команда.
- 26. Какие указываются параметры для построения многоугольника.
- 27. Какая используется команда для удаления лишних участков на чертеже.
- 28. Что отображает панель «дерево модели».
- 29. Для выполнения модели в трехмерном пространстве какая выбирается ориентация.

30. Для чего нужна команда «эскиз» при построении объемной модели детали.

- 31. Для чего служит возможность «привязок» к характерным точкам.
- 32. Какие разновидности «привязок» вы знаете.
- 33. Какую команду нужно выбрать для выполнения поворота детали на определенный угол.
- 34. Какую команду нужно выбрать для выполнения выделения по стилю кривой.
- 35. Какую команду необходимо выбрать для нахождения центра объекта.
- 36. Каково наименьшее расстояние от линии контура до первой размерной линии.
- 37. Где проставляется знак неуказанной шероховатости на чертеже.
- 38. С помощью, какой панели проставляется «допуск формы».

39. Какая выбирается команда для изменения (удлинения) части детали по горизонтали на чертеже.

40. Какую команду необходимо выполнить по окончании работы в режиме редактирования.

#### **5. Методические материалы, определяющие процедуры оценивания знаний, умений, навыков и (или) опыта деятельности, характеризующих этапы формирования компетенций.**

Процедура оценивания знаний, умений и навыков при проведении промежуточной аттестации по дисциплине «Инженерная и компьютерная графика» проводится в форме зачѐта.

Порядок организации и проведения промежуточной аттестации обучающегося, форма проведения, процедура сдачи зачѐта, сроки и иные вопросы определены Положением о порядке организации и проведения промежуточной аттестации обучающихся. Зачѐт служит формой проверки качества усвоения обучающимся учебного материала лекционных и лабораторных занятий в соответствии с утвержденной программой.

Промежуточная аттестация (зачѐт) по дисциплине «Инженерная и компьютерная графика» проводится в аудитории в виде опроса по типовым вопросам дисциплины. Вопросы составлены таким образом, чтобы в них попали вопросы, контролирующие уровень сформированности заявленной дисциплинарной компетенции. Типовые вопросы для зачёта по дисциплине приводятся выше в п.4.

В результате проведения экзамена на основании критериев и показателей оценивания, приведенных в шкале п. 3, обучающемуся выставляется оценка согласно шкалы оценивания, которая заносится в зачетную ведомость и зачетную книжку обучающегося. Оценка «незачтено» предполагает повторную сдачу зачѐта.

## ФОНД ОЦЕНОЧНЫХ СРЕДСТВ

для проведения текущего контроля успеваемости по дисциплине Инженерная и компьютерная графика

Направление подготовки (специальности) 19.03.04 Технология продукции и организация общественного питания

Направленность (профиль) программы «Технология продукции и организация общественного питания» Квалификация бакалавр

### **1. Описание назначения фонда оценочных средств**

Настоящий фонд оценочных средств (ФОС) входит в состав рабочей программы дисциплины (модуля) Инженерная и компьютерная графика и предназначен для оценки планируемых результатов обучения - знаний, умений, навыков в процессе изучения данной дисциплины.

## **2. Перечень компетенций, формируемых при изучении дисциплины (модуля) или программы практики**

- Способен использовать знания инженерных процессов при решении профессиональных задач и эксплуатации современного технологического оборудования и приборов (ОПК-3);

- Способен осуществлять поиск, выбор и использование информации в области проектирования предприятий питания, составлять техническое задание на проектирование предприятия питания малого бизнеса, проверять правильность подготовки технологического проекта, выполненного проектной организацией, читать чертежи (экспликацию помещений, план расстановки технологического оборудования, план монтажной привязки технологического оборудования, объемное изображение производственных цехов) (ПК-3).

#### **3. Банк оценочных средств**

Для оценки знаний, умений, навыков и опыта деятельности, характеризующих этапы формирования компетенций в процессе освоения дисциплины организация и планирование землеустроительных работ используются следующие оценочные средства:

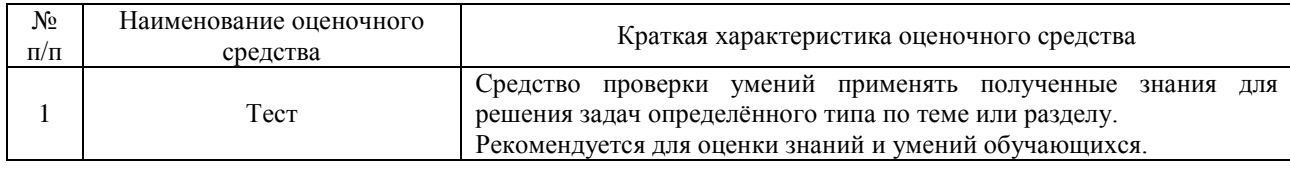

#### ФГБОУ ВО Вятский ГАТУ Агрономический факультет

**Тест**

по дисциплине Инженерная и компьютерная графика

**Текущий контроль в форме теста** предназначен для проверки умений применять полученные знания для решения задач определѐнного типа.

Результаты текущего контроля в форме теста оцениваются посредством **четырѐхбальной** шкалы.

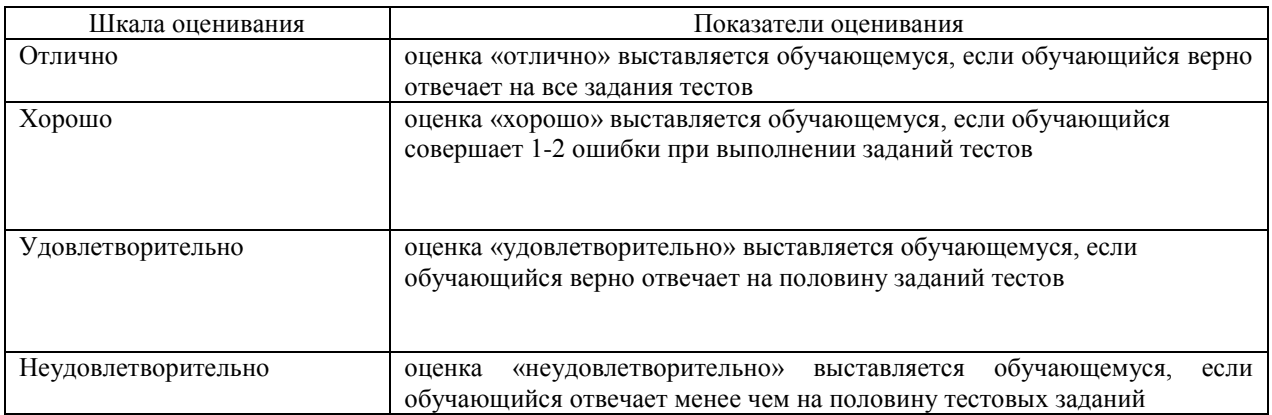

### **Типовые задания для тестирования при проведении текущего контроля.**

- 1. КАКОВЫ РАЗМЕРЫ ФОРМАТА А1?
- 1)841Ч1189
- 2) 297Ч420
- 3) 594Ч841
- 2. ВЫБЕРИТЕ ИЗ ПЕРЕЧИСЛЕННЫХ МАСШТАБОВ МАСШТАБЫ УВЕЛИЧЕНИЯ
- 1) 100:1; 200:1; 50:1; 4:1; 5:1; 2:1; 2,5:1; 10:1; 40:1
- 2) 1:50; 1:1000; 1:800; 1:2; 1:2,5; 1:25; 1:75
- 3) 1:8; 8:1; 1:3; 6:1; 15:1; 25:1
- 3. ВЫБЕРИТЕ ИЗ ПЕРЕЧИСЛЕННЫХ МАСШТАБОВ МАСШТАБЫ УМЕНЬШЕНИЯ
- 1) 100:1; 200:1; 50:1; 4:1; 5:1; 2:1; 2,5:1; 10:1; 40:1

2) 1:50; 1:1000; 1:800; 1:2; 1:2,5; 1:25; 1:75

3) 1:8; 8:1; 1:3; 6:1; 15:1; 25:1

## 4. ПРИМЕНЯЮТСЯ ЛИ МАСШТАБЫ ПРИ ВЫПОЛНЕНИИ ЭСКИЗОВ?

1) нет

2) да

3) при необходимости

5. ВЛИЯЕТ ЛИ МАСШТАБ НА ВЕЛИЧИНУ УГЛОВ НА ЧЕРТЕЖАХ?

1) Да 2) нет

6. ЧТО ТАКОЕ СЕЧЕНИЕ?

1) изображение, полученное при мысле84нном рассечении предмета с показом того, что находится в секущей плоскости и за ней

2) изображение, полученное при мысленном рассечении предмета с показом того, что расположено в секущей плоскости

7. С ЧЕМ СВЯЗАНА НЕОБХОДИМОСТЬ ЗАМЕНЫ СТРЕЛОК ПРИ НАНЕСЕНИИ РАЗМЕРОВ,

ШТРИХАМИ

ИЛИ ТОЧКАМИ?

1) недостатком места для стрелок при проставлении размеров мелких элементов

2) необходимостью сокращать время работы над чертежом

8. ПРИМЕНЯЮТСЯ ЛИ МАСШТАБЫ ПРИ ВЫПОЛНЕНИИ ЭСКИЗОВ?

1) нет, т.к. эскиз выполняют в пределах глазомерной точности

2) да, т.к. эскиз выполняют точно

9. ОТ ЧЕГО ЗАВИСИТ ТОЛЩИНА СПЛОШНОЙ ТОЛСТОЙ ОСНОВНОЙ ЛИНИИ НА ЧЕРТЕЖАХ?

1) от толщины остальных линий чертежа

2) от величины и сложности чертежа, от величины формата

3) от размера выбранного шрифта для размерных чисел

10. СКОЛЬКО ОСНОВНЫХ ВИДОВ МОЖЕТ БЫТЬ ИСПОЛЬЗОВАНО НА ЧЕРТЕЖАХ?

1) 2

2) 3

3) 6

11. В КАКОМ СЛУЧАЕ ПРИ НАНЕСЕНИИ РАЗМЕРОВ НА ЧЕРТЕЖАХ ПРИМЕНЯЮТ ПОЯСНЯЮЩИЕ НАДПИСИ?

1) для указания количества одинаковых закруглений при нанесении размеров радиусов дуг

2) для указания числа одинаковых конструктивных элементов (фасок, отверстий и др.)

12. КАКОЙ УГОЛ ОБРАЗУЮТ ДРУГ С ДРУГОМ ОСИ Х1, Y1 И Z1 В ПРЯМОУГОЛЬНОЙ ИЗОМЕТРИИ? 1) 900

2) 1200

3) 300

13. В КАКОМ СЛУЧАЕ РАЗРЕЗ НА ЧЕРТЕЖЕ НАЗЫВАЮТ СЛОЖНЫМ?

1) при двух или нескольких секущих плоскостях

2) при одной секущей плоскости

14. ДОПУСКАЕТСЯ ЛИ ПРИМЕНЕНИЕ ДОПОЛНИТЕЛЬНЫХ ФОРМАТОВ ОБРАЗУЕМЫХ УВЕЛИЧЕНИЕМ

КОРОТКИХ СТОРОН ОСНОВНЫХ ФОРМАТОВ НА ВЕЛИЧИНУ КРАТНУЮ ИХ РАЗМЕРАМ 4) да 2)нет

15. ЧТО В ЧЕРЧЕНИИ ПОКАЗЫВАЕТ МЕСТНЫЙ РАЗРЕЗ?

1) местный разрез выявляет конструктивные особенности предмета в одном ограниченном месте

2) местный разрез это разрез изображенный отдельно от главного вида детали

16. ЧТО НАЗЫВАЮТ СБОРОЧНОЙ ЕДИНИЦЕЙ?

1) штуцер, муфта, тройник, гайка

2) изделие, составные части которого соединяются между собой сваркой, клейкой, пайкой и др. сборочными операциями

17. ВЫБЕРИТЕ ИЗ ПЕРЕЧИСЛЕННЫХ МАСШТАБОВ ПРОИЗВОЛЬНЫЕ МАСШТАБЫ, ПРИМЕНЕНИЕ КОТОРЫХ НЕ ДОПУСКАЕТСЯ

1) 100:1; 200:1; 50:1; 4:1; 5:1; 2:1; 2,5:1; 10:1; 40:1

2) 1:50; 1:1000; 1:800; 1:2; 1:2,5; 1:25; 1:75

3) 1:8; 8:1; 1:3; 6:1; 15:1; 25:1

18. ГДЕ НА ПОЛЕ ЧЕРТЕЖА МОЖНО РАСПОЛАГАТЬ СЕЧЕНИЯ?

1) над основным изображением

2) справа от основного изображения и над ним

3) на свободном месте чертежа

19. КАКИЕ РАЗРЕЗЫ В ЧЕРЧЕНИИ НАЗЫВАЮТ СТУПЕНЧАТЫМИ?

1) при перпендикулярных друг другу секущих плоскостях

2) при параллельных друг другу секущих плоскостях

20. КАКОЙ ВИД В ЧЕРЧЕНИИ НАЗЫВАЕТСЯ МЕСТНЫМ?

1) изображение элементов детали на плоскости, не параллельной основным плоскостям проекции

2) изображение отдельного, ограниченного участка поверхности детали

21. КАК ОТРАЖАЕТСЯ МАСШТАБ НА РАЗМЕРНЫХ ЧИСЛАХ ЧЕРТЕЖА?

1) размерное число уменьшается в необходимое число раз

2) размеры указываются действительные

3) ставятся размеры изображения

22. КАКИЕ РАЗРЕЗЫ НАЗЫВАЮТ ЛОМАННЫМИ?

1) если две секущие плоскости параллельны друг другу

2) если две пересекающиеся плоскости не параллельны друг другу

23. КАКИЕ РАЗМЕРЫ НАНОСЯТ НА СБОРОЧНЫХ ЧЕРТЕЖАХ?

1) все, относящиеся к любой нестандартной детали, входящей в узел

2) габаритные, установочные, присоединительные размеры, эксплуатационные (диаметры проходных отверстий, число зубьев, модули)

24. ЧТО ТАКОЕ ДОПОЛНИТЕЛЬНЫЙ ВИД В МАШИНОСТРОИТЕЛЬНОМ ЧЕРЧЕНИИ?

1) изображение на дополнительной плоскости отдельных элементов детали без искажения их формы и размера

2) изображение ограниченного участка поверхности детали

25. В КАКОМ СЛУЧАЕ МОЖНО НА ИЗОБРАЖЕНИИ ДЕТАЛИ СОЕДИНЯТЬ ПОЛОВИНУ ВИДА С ПОЛОВИНОЙ РАЗРЕЗА?

1) если секущие плоскости проходят через ось одного из отверстий в детали

2) если секущие плоскости проходят через ось симметрии детали

26. КАКОВЫ ПРАВИЛА УКАЗАНИЯ НОМЕРОВ ПОЗИЦИЙ?

1) номера позиций можно ставить как угодно, внутри контура изображения

2) номера позиций располагают параллельно основной надписи в строку или колонку вне контура изображения

27. ЧТО ТАКОЕ МАСШТАБ?

1) отношение размеров изображения к действительным размерам

2) отношение размеров изделия к размерам его изображения на чертеже

28. КАКОВЫ ЕДИНИЦЫ ИЗМЕРЕНИЯ РАЗМЕРНЫХ ЧИСЕЛ НА ЧЕРТЕЖАХ?

1) в сантиметрах

2) в миллиметрах

29. ЧЕМУ РАВНА ТОЛЩИНА СПЛОШНОЙ ТОЛСТОЙ ОСНОВНОЙ ЛИНИИ НА ЧЕРТЕЖЕ?

1) от  $0.25 - 1.0$  мм

2) от  $0.5 - 1.4$  мм

 $3)$  от  $1,0-2,0$  мм

30. ЧТО ТАКОЕ МЕСТНЫЙ РАЗРЕЗ НА ЧЕРТЕЖЕ?

1) местный разрез выявляет конструктивные особенности предмета в одном ограниченном месте

2) разрез изображенный отдельно от главного вида детали

31. ЧЕМУ РАВНЫ РАССТОЯНИЯ МЕЖДУ РАЗМЕРНЫМИ ЛИНИЯМИ НА ЧЕРТЕЖЕ?

1)  $5 - 7$  MM

 $2)$  7 – 10 мм

3)  $15 - 20$  MM

32. КАКОВ РАЗМЕР ШРИФТА НОМЕРОВ ПОЗИЦИЙ НА ЧЕРТЕЖЕ?

1) такой же как и шрифт для размерных чисел

2) на один – два номера больше, чем шрифт размерных чисел

33. ЧТО НАЗЫВАЮТ ДЕТАЛЬЮ?

1) изделие, изготовленное из однородного материала без применения сборочных операций

2) фаски, галтели, зубья зубчатых колес

34. ПРИ ИЗОБРАЖЕНИИ РЕЗЬБОВОГО СОЕДИНЕНИЯ, ГДЕ ПОЛНОСТЬЮ ПОКАЗЫВАЮТ РЕЗЬБУ –

НА

ВАЛУ ИЛИ В ОТВЕРСТИИ?

1) на валу

2) в отверстии

35. КАКОЙ УГОЛ ОБРАЗУЮТ ДРУГ С ДРУГОМ ОСИ Х1 И Z1 В КОСОУГОЛЬНОЙ ДИМЕТРИИ? 1) 900

2) 1200

3) 300

36. ВДОЛЬ КАКОЙ ОСИ ПРИ ПОСТРОЕНИИ ДИМЕТРИЧЕСКОЙ ПРОЕКЦИИ ЛИНЕЙНЫЕ РАЗМЕРЫ ПРЕДМЕТА СОКРАЩАЮТСЯ ВДВОЕ?

1) ОХ

2) ОY

3) ОZ

## 37. В КАКОМ СЛУЧАЕ РАЗРЕЗ НАЗЫВАЮТ ПРОСТЫМ?

1) при двух или нескольких секущих плоскостях

2) при одной секущей плоскости

38. ЧТО ТАКОЕ СЕЧЕНИЕ?

1) изображение, полученное при мысленном рассечении предмета с показом того, что находится в секущей плоскости и за ней

2) изображение, полученное при мысленном рассечении предмета с показом того, что расположено в секущей плоскости

39. ЧТО НАЗЫВАЕТСЯ ГЛАВНЫМ ВИДОМ?

1) изображение предмета на горизонтальной плоскости проекции, дающее представление о некоторых элементах детали

2) изображение предмета на фронтальной плоскости проекции, дающее наиболее полное представление об изделии, его форме, размерах и назначении

40. ДИМЕТРИЧЕСКОЙ НАЗЫВАЕТСЯ АКСОНОМЕТРИЧЕСКАЯ ПРОЕКЦИЯ, У КОТОРОЙ ПОКАЗАТЕЛИ

ИСКАЖЕНИЯ

1) одинаковые по всем осям

2) одинаковые по двум осям

3) разные по всем осям

4) переменные по всем осям

#### **5. Методические материалы, определяющие процедуру оценивания**

Текущий контроль для оценивания компонентов дисциплинарных частей компетенций в формах, приведенных в таблице п.3, в виде тестирования. Результаты оценивания по 4х-балльной шкале заносятся в журнал преподавателя и учитываются в оценке при проведении промежуточной аттестации по дисциплине Инженерная и компьютерная графика в виде зачета.

Шкала и критерии оценки приведены в таблице раздела «Тест» текущего контроля ФОС.

# ОПИСАНИЕ МАТЕРИАЛЬНО-ТЕХНИЧЕСКОЙ БАЗЫ ПО ДИСЦИПЛИНЕ (МОДУЛЮ)

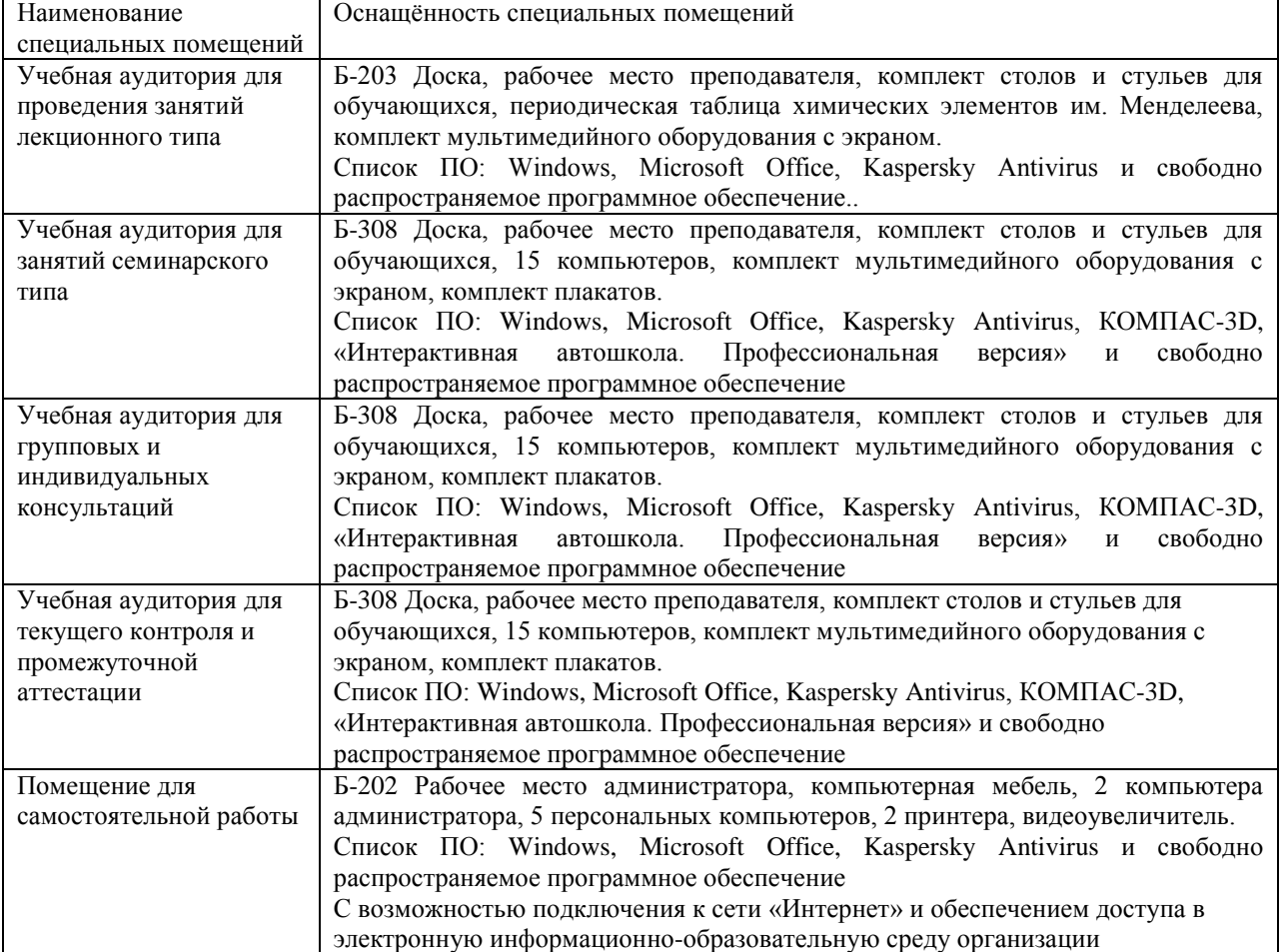

# Инженерная и компьютерная графика

## Перечень периодических изданий, рекомендуемый по дисциплине «Инженерная и компьютерная графика»

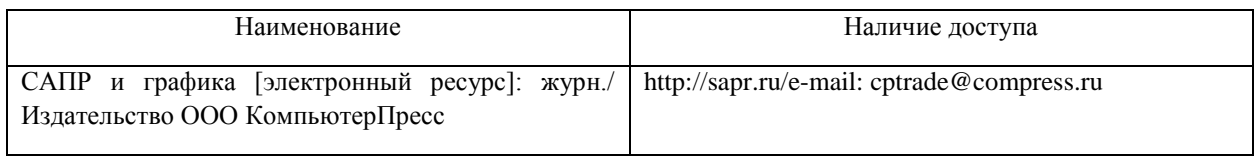